#### Архитектура и инструменты избранных случаев интеграций по данным (часть 2)

Владимир Красильщик JUG Ru Group

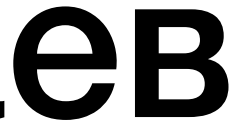

#### 15% разработка компонента

85% межкомпонентное взаимодействие

1. Понятия master system, golden source, интеграция по данным

- 1. Понятия master system, golden source, интеграция по данным
- 

2. Характер и объем данных влияет на API, см. матрицу интеграции по данным

- 1. Понятия master system, golden source, интеграция по данным
- 
- 3. Кейз 1: подход с выгрузками в общий S3, ClickHouse, YT

2. Характер и объем данных влияет на API, см. матрицу интеграции по данным

- 1. Понятия master system, golden source, интеграция по данным
- 2. Характер и объем данных влияет на API, см. матрицу интеграции по данным
- 3. Кейз 1: подход с выгрузками в общий S3, ClickHouse, YT
- 4. Кейз 2: debezium для рефакторинга dblink

- 1. Понятия master system, golden source, интеграция по данным
- 2. Характер и объем данных влияет на API, см. матрицу интеграции по данным
- 3. Кейз 1: подход с выгрузками в общий S3, ClickHouse, YT
- 4. Кейз 2: debezium для рефакторинга dblink
- 5. Кейз 3: StreamSets для наполнения озера данных

- 1. Понятия master system, golden source, интеграция по данным
- 2. Характер и объем данных влияет на API, см. матрицу интеграции по данным
- 3. Кейз 1: подход с выгрузками в общий S3, ClickHouse, YT
- 4. Кейз 2: debezium для рефакторинга dblink
- 5. Кейз 3: StreamSets для наполнения озера данных
- 6. Подход "Shared Database" и доступ по jdbc в витрину на реплике

- 1. Понятия master system, golden source, интеграция по данным
- 2. Характер и объем данных влияет на API, см. матрицу интеграции по данным
- 3. Кейз 1: подход с выгрузками в общий S3, ClickHouse, YT
- 4. Кейз 2: debezium для рефакторинга dblink
- 5. Кейз 3: StreamSets для наполнения озера данных
- 6. Подход "Shared Database" и доступ по jdbc в витрину на реплике
- 7. Аудит данных, реализация на тригерах в БД

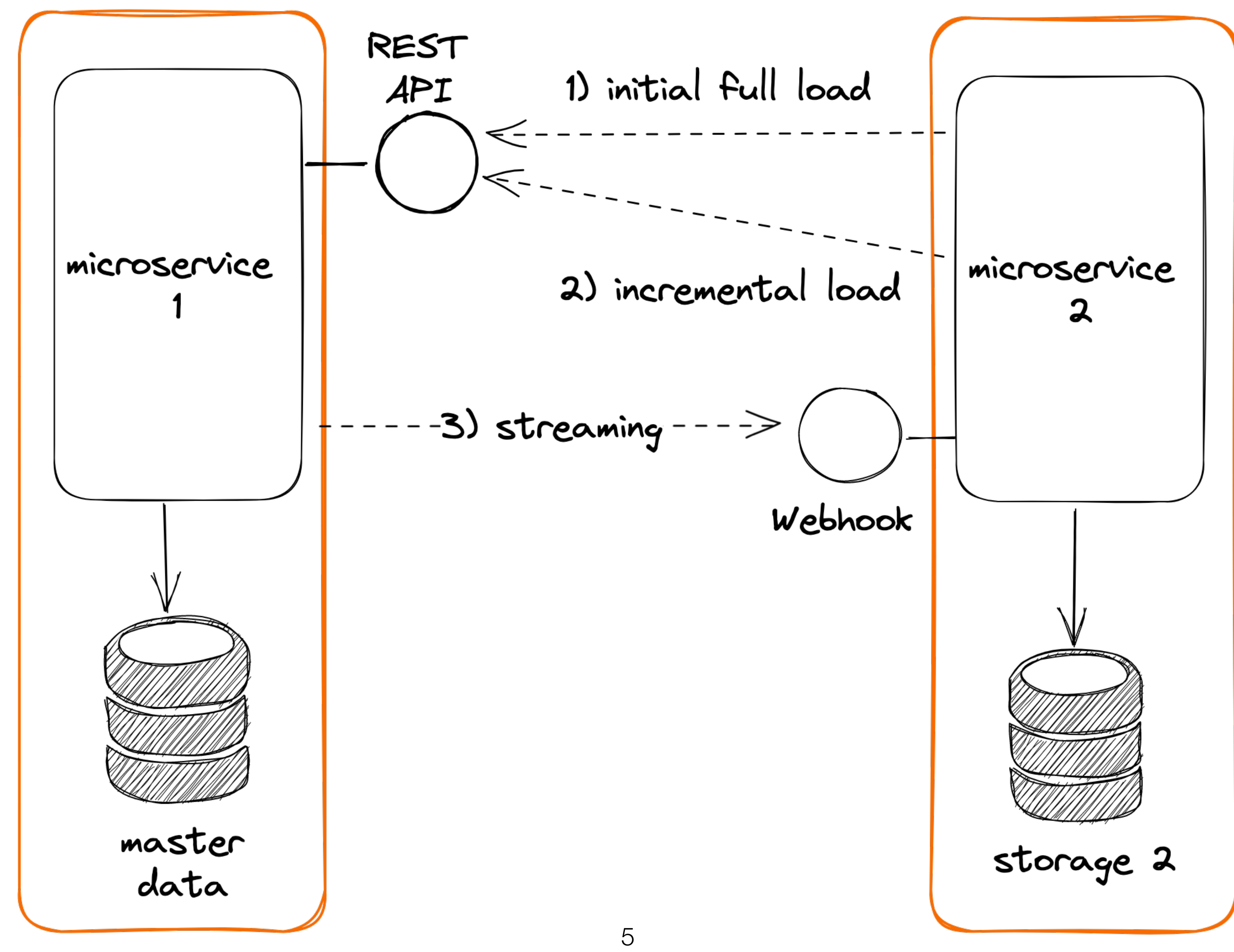

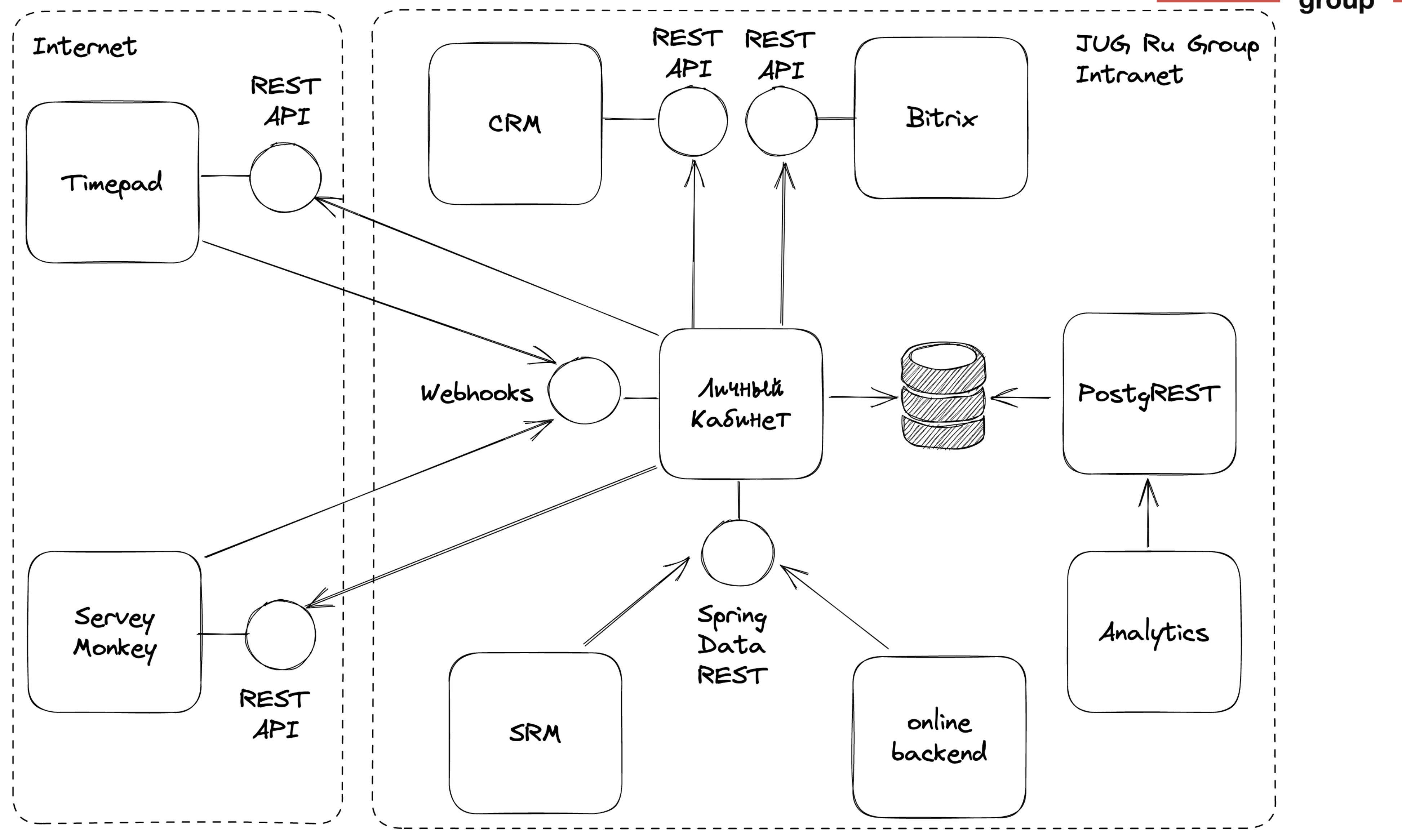

### **Кейз №4**

YO GARU

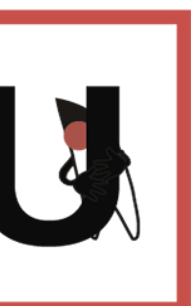

#### Кейз № 4.1

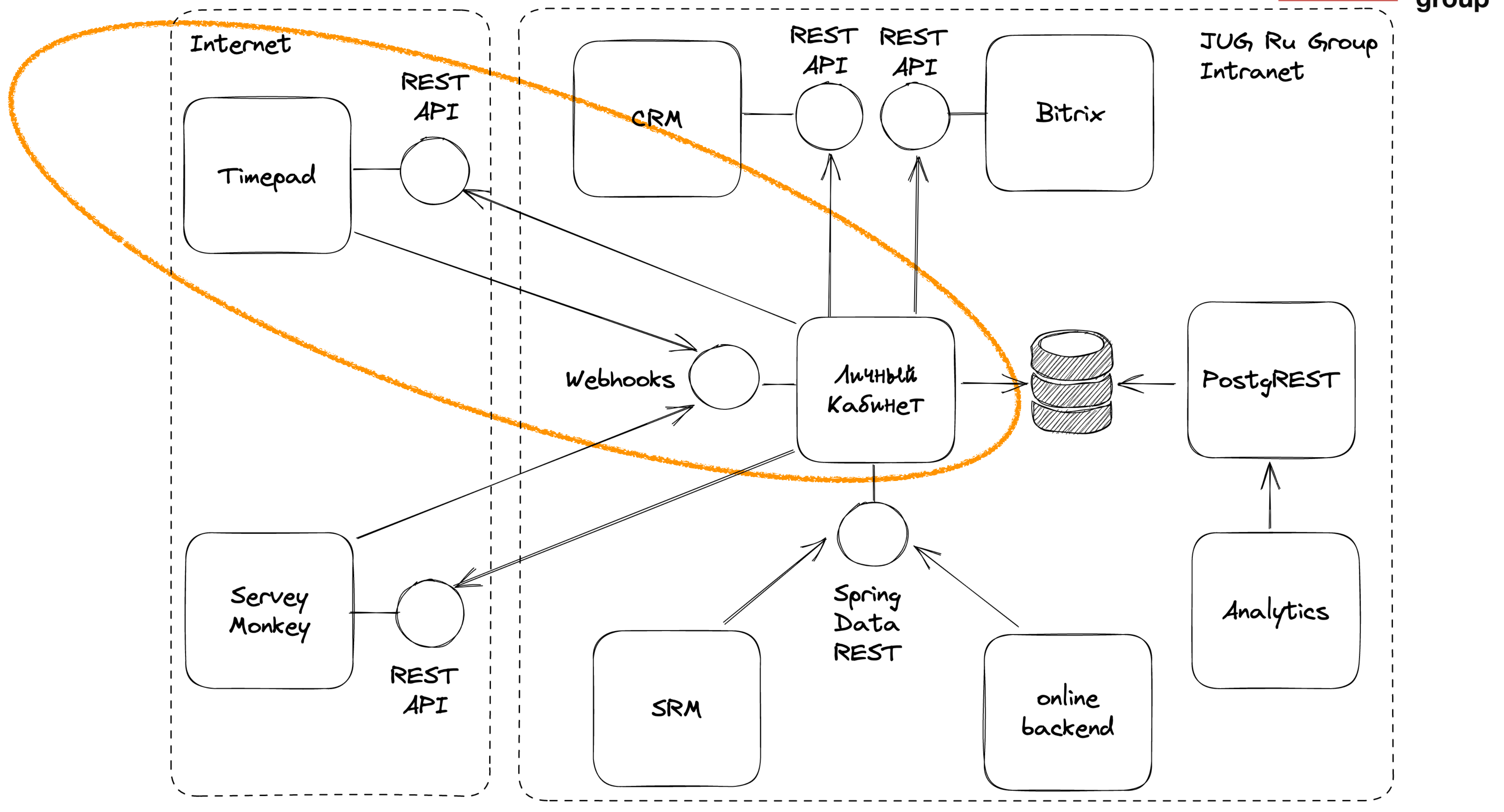

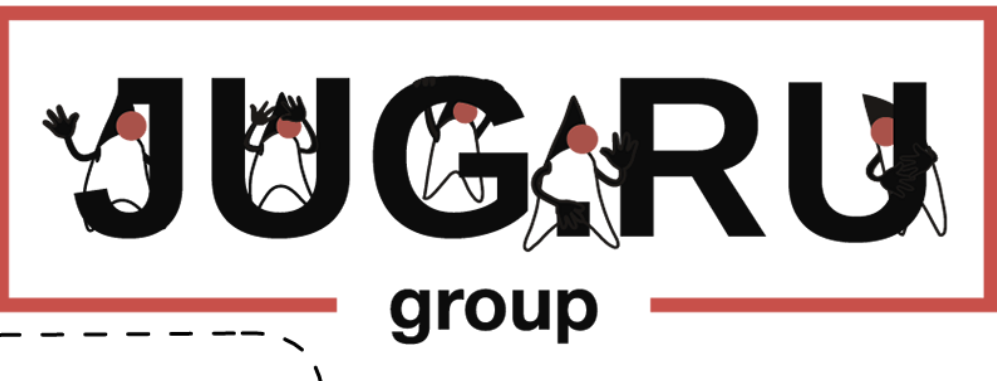

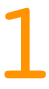

@RequestMapping(value = "/restws/v1/orders", method = *GET*) public RestWsResponseView getOrders( @RequestBody GetOrdersRequestView view) { return orderService

.getOrders(

- view.getFilter().getModifiedAtStartingFrom(), // -- 1
- view.getPaging().getPageNumber(), // -- 2
- view.getPaging().getPageSize()) // -- 3
	-
	-
- .map(RestWsResponseView::*createGoodResponseView*)

.mapElements(OrderView::new)

.map(GetOrdersResponseView::new)

.orElseThrow();

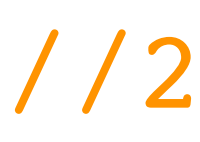

**@Service** public class OrderService implements IOrderService { ...

public PaginatedElements<OrderModel> getOrders( Date modifiedAtStartingFrom, int pageNumber, int pageSize) { Page<OrderEntity> page = orderRepository.findOrdersWithPagination( modifiedAtStartingFrom,//1 PageRequest.*of*(pageNumber, pageSize, Sort.*by*("id"))//2 ); return PaginatedElements.*of*(page, OrderModel::new);

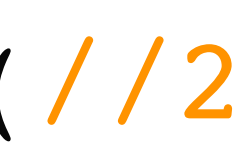

public interface OrderRepository extends CrudRepository<OrderEntity, Long> {

...

default Page<OrderEntity> findOrdersWithPagination( Date modifiedAtStartingFrom, Pageable pageable) { if (*isNull*(modifiedAtStartingFrom)) { return findAll(pageable); //1 } return findOrdersWithPaginationFilteredByModifiedAtStartingFrom(//2 modifiedAtStartingFrom, pageable

TimepadApiWebHook webHook = TimepadApiWebHook.*builder*()

- .organization(orgId)
- $.$ status("ok") // -- 1
- .type("order change")  $// -2$
- .secret(timepadWebhooksSecretKey) // -- 3
- .url(timepadWebhookOnOrderChangedUrl) // -- 4
- .build();

timepadApiRestTemplate.postForObject( // -- 5 "/v1/organizations/{orgId}/hooks", // -- 6 webHook, TimepadApiWebHook.class, orgId);

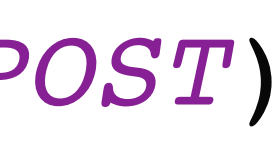

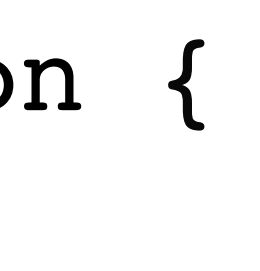

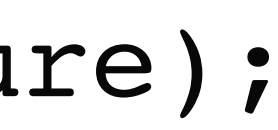

public @ResponseBody

RestWsResponseView processOrderWebHookFromTimepad(

 HttpServletRequest request, @RequestHeader("X-Hub-Signature") String signature,

- @RequestMapping(value = "/restws/v1/webhooks/timepad/order", method = *POST*)
	-
	- @RequestParam(required = false) boolean sync) throws IOException { String body = requireNonEmptyPlainRequestBody(request, "Timepad");
		- webHookService.processTimepadOrderWebHookWithRetries(body, signature);
		- webHookService.processTimepadOrderWebHookAsync(body, signature);
			-

if (sync) {

} else {

}

return *createGoodEmptyResponseView*();

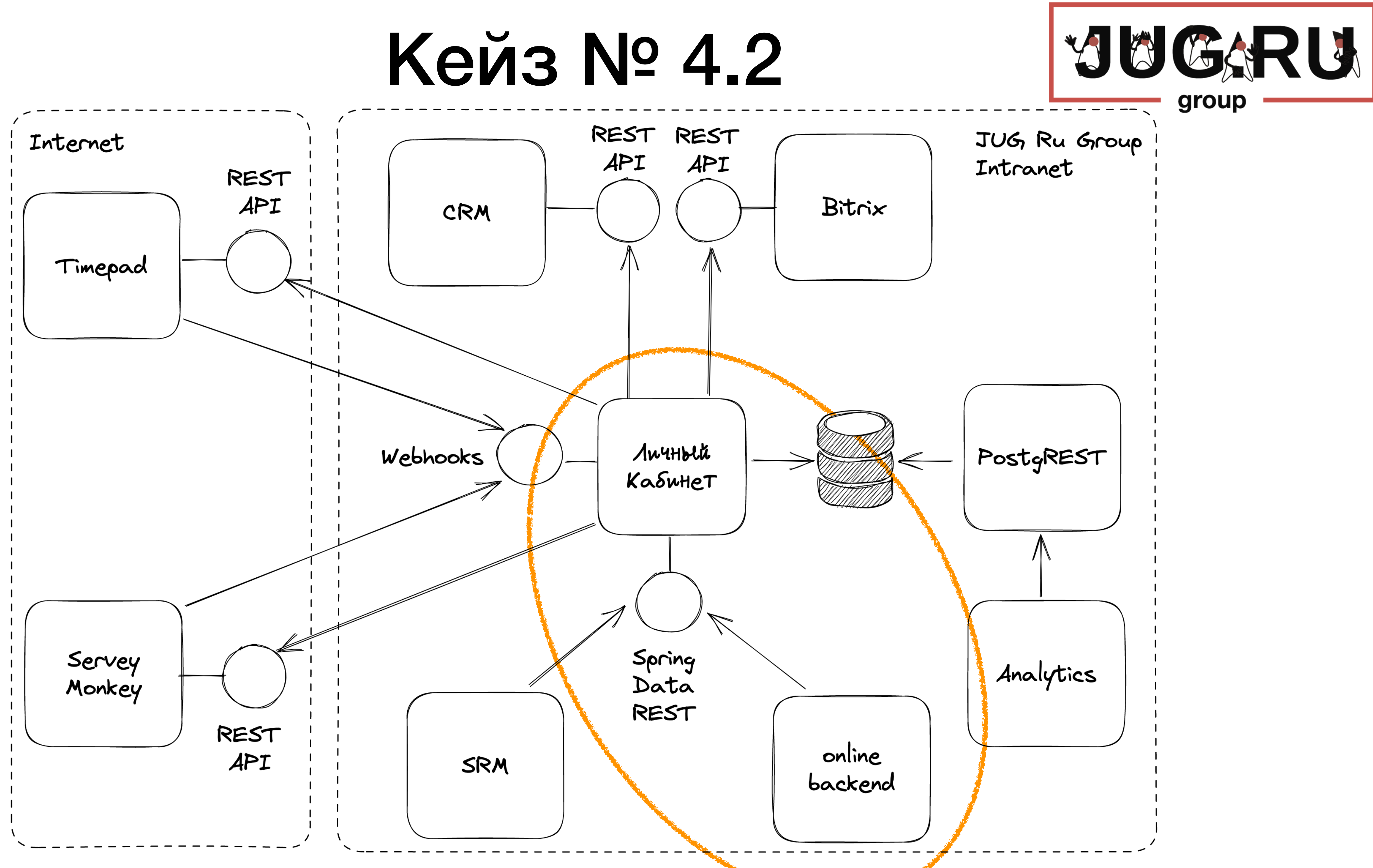

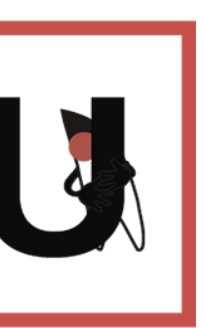

#### Как еще достать или выставить данные из БД? Spring Data REST!

### Как достать или выставить данные из БД? Spring Data REST!

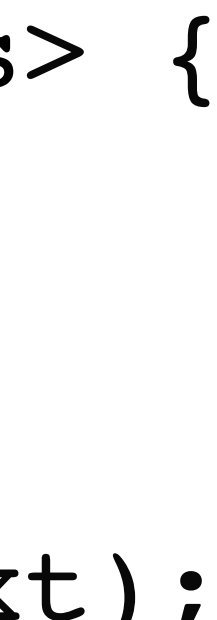

spring.data.rest.base-path=/api/v1/internal/restdata < —— 1) spring.data.rest.detection-strategy=annotated spring.data.rest.default-page-size=20 spring.data.rest.max-page-size=100 ...

@RepositoryRestResource < —— 2) public interface TimepadEventRepository extends CrudRepository<TimepadEventEntity, TimepadEventEntity.IdClass> {

TimepadEventEntity findById(long eventId);

List<TimepadEventEntity> findByNameIgnoreCaseIsContaining(String text);

}

... /api/v1/internal/restdata/timepadEventEntities{?page,size,sort} < —— 3)

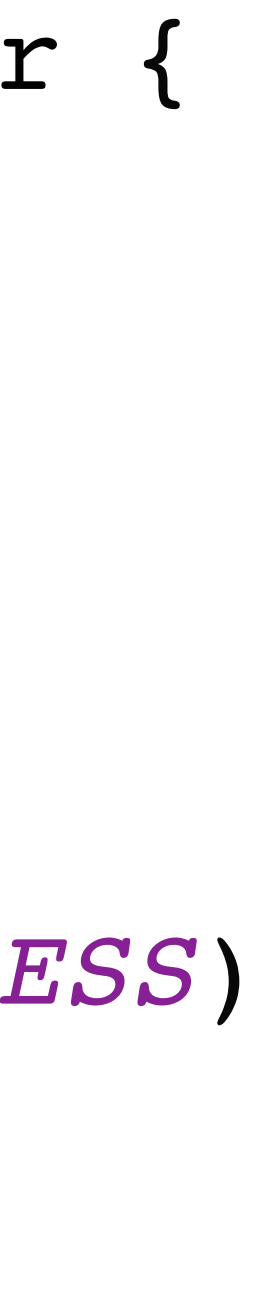

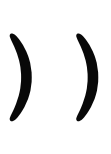

public class InternalSecurityConfig extends WebSecurityConfigurerAdapter { **@Override** 

protected void configure(HttpSecurity http) throws Exception { http.regexMatcher("^\\/api\\/v1\\/internal.\*\$")

.csrf().disable()

- .formLogin().disable()
- 

 .sessionManagement(sessionConfig -> sessionConfig .sessionCreationPolicy(SessionCreationPolicy.*STATELESS*)

 .authorizeRequests(requestConfig -> requestConfig .anyRequest().hasRole("INTERNAL\_USER")

 .httpBasic(basicConfig -> basicConfig .authenticationEntryPoint(authenticationEntryPoint())

}

 $\text{Corder}(2) < -4$ 

# Как достать или выставить данные из БД? Spring Data REST!

**@Configuration** 

 $\overline{\phantom{a}}$ 

 $\overline{\phantom{a}}$ 

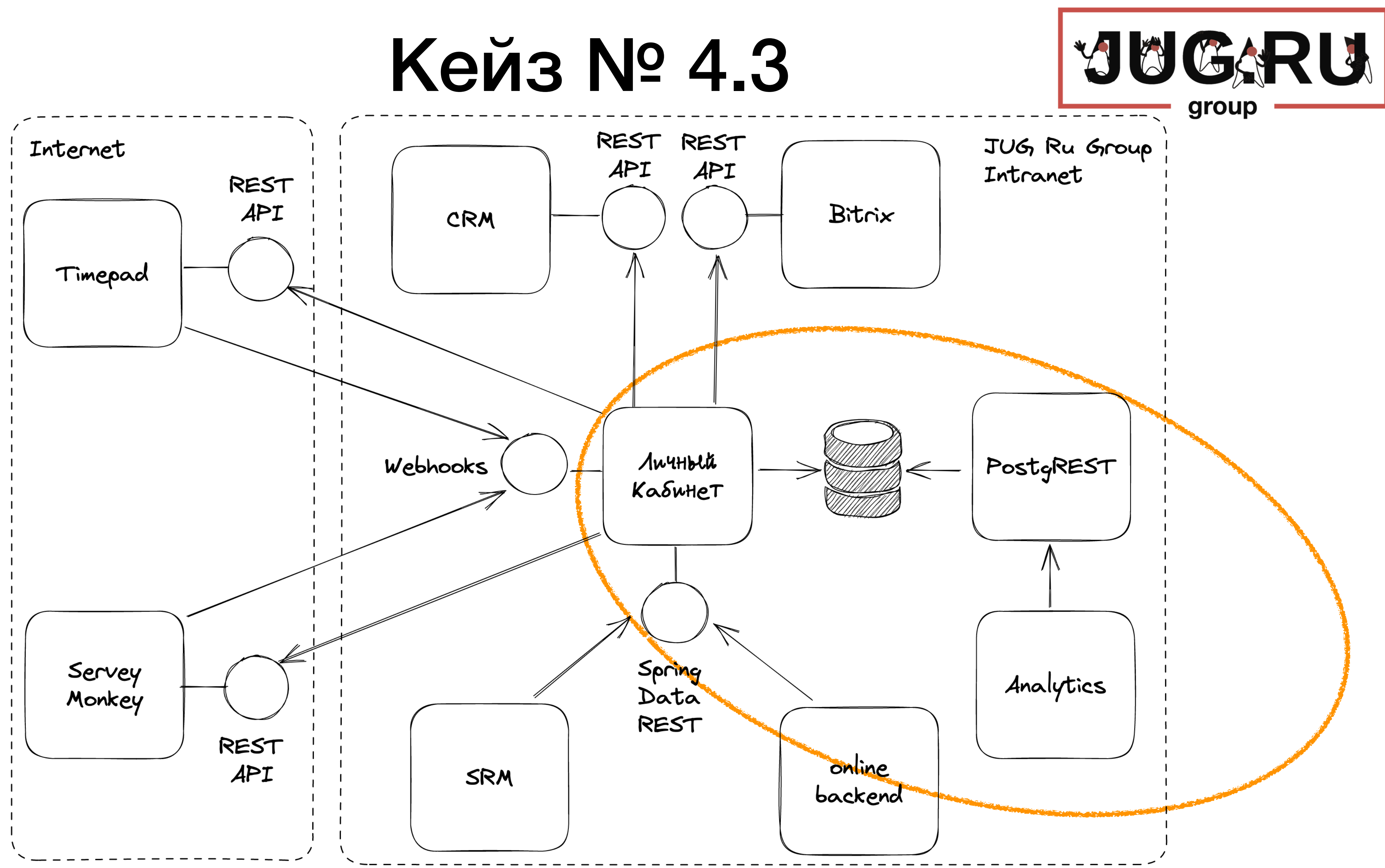

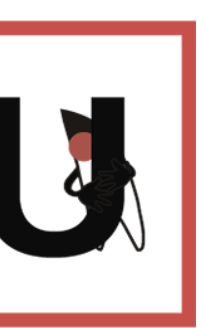

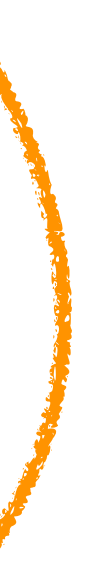

## Как еще достать или выставить данные из БД? PostgREST!

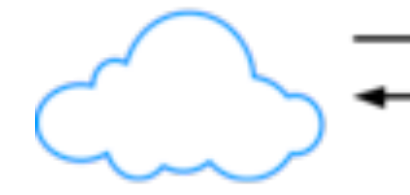

Web Requests

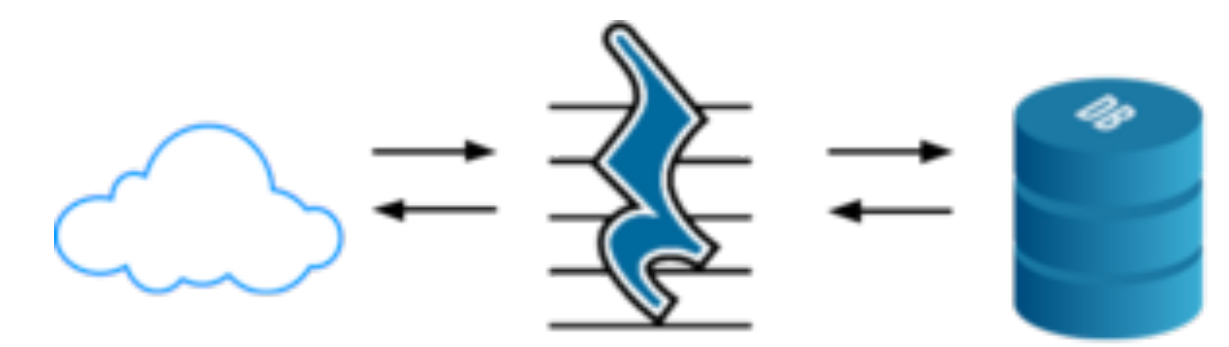

PostgREST

PostgreSQL

**<https://postgrest.org/en/stable/>**

 $db-schemas = "datamar"$ db-anon-role = "datamart\_anon"

db-uri = "postgres://pg\_user:pg\_password@pg\_host:5433/pg\_db"

...

jwt-secret = "<PASSWORD MUST BE AT LEAST 32 CHARS LONG>"

...

GET /people?age=gte.18&student=is.true&order=age.desc&limit=15

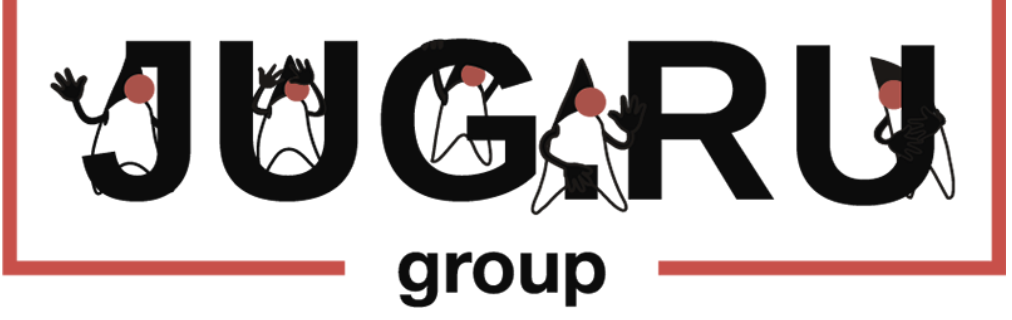

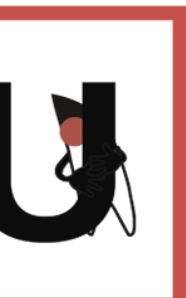

1. Периодическая джоба или событие

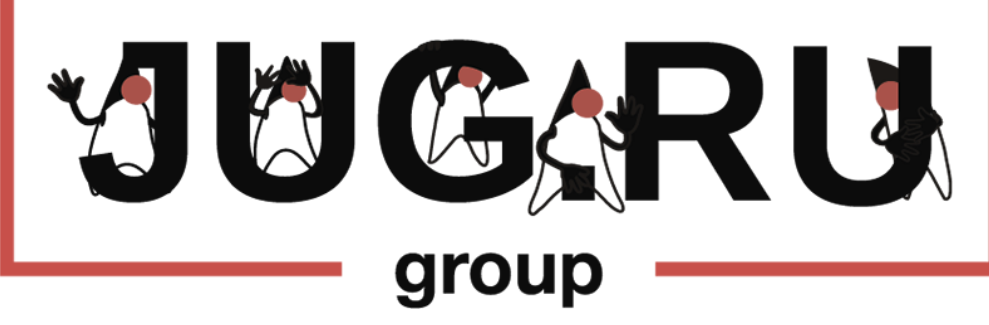

20

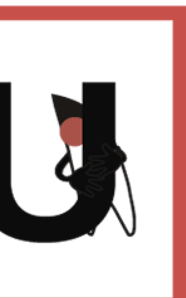

- 1. Периодическая джоба или событие
- 2. Постраничное зачитывание с фиксированной сортировкой и фильтром, например, modifiedAtStartingFrom

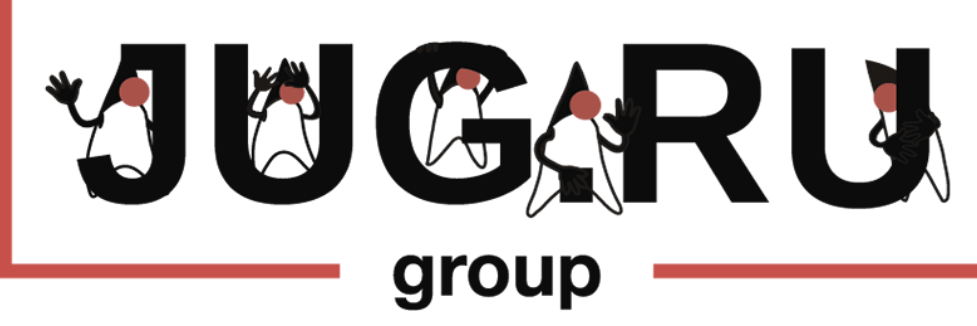

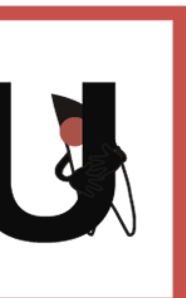

- 1. Периодическая джоба или событие
- 2. Постраничное зачитывание с фиксированной сортировкой и фильтром, например, modifiedAtStartingFrom
- 3. Вебхук для streaming, "но это не точно"

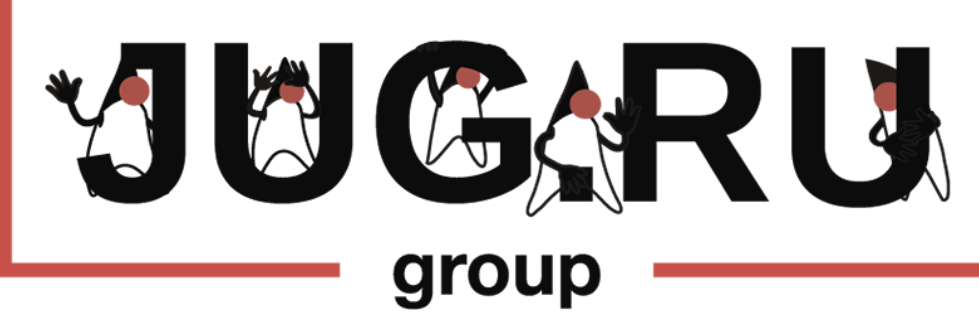

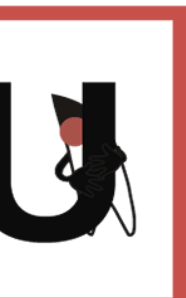

- 1. Периодическая джоба или событие
- 2. Постраничное зачитывание с фиксированной сортировкой и фильтром, например, modifiedAtStartingFrom
- 3. Вебхук для streaming, "но это не точно"
- 4. Обработка отказов, "дружелюбность": Hystrix, Spring Retry, Failsafe

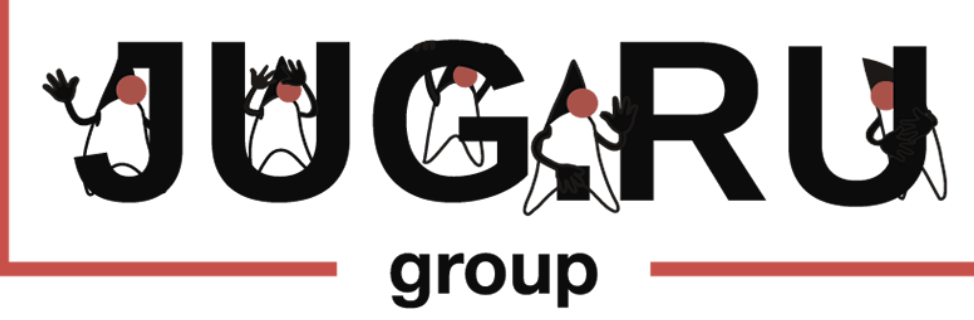

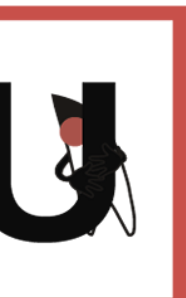

- 1. Периодическая джоба или событие
- 2. Постраничное зачитывание с фиксированной сортировкой и фильтром, например, modifiedAtStartingFrom
- 3. Вебхук для streaming, "но это не точно"
- 4. Обработка отказов, "дружелюбность": Hystrix, Spring Retry, Failsafe
- Обработка Rate Limits 5.

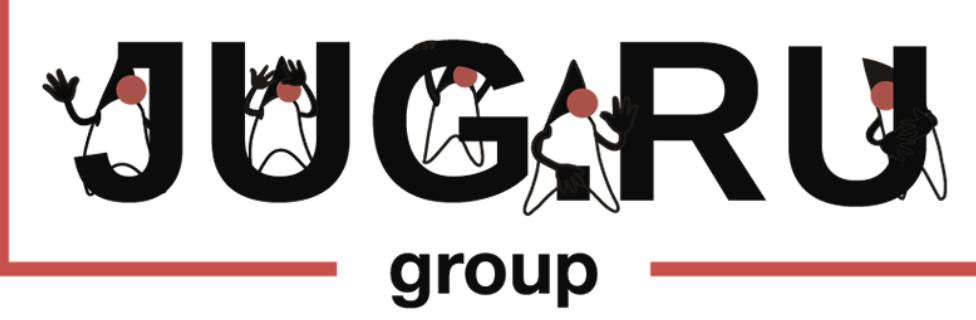

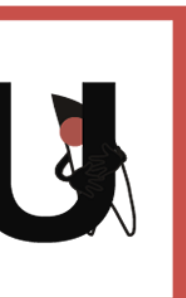

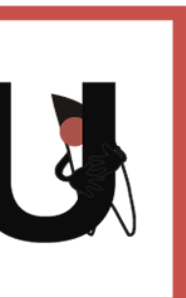

create table timepad\_import\_orders\_loop\_log ( event id bigint,  $- - < 1$ org id bigint,  $- - < - 2$ event starts at timestamp,  $- - < 3$ event finishes at timestamp, -- < -- 4 start from timestamp,  $- - < 5$ last success timestamp,  $- - < - 6$ total integer,  $\qquad \qquad -- \qquad \qquad -- \qquad \qquad$ cursor integer,  $- - < 8$ status smallint,  $- - < 9$ created date timestamp,  $- - < 10$ modified date timestamp  $-- < -11$ 

#### REST API: Rate Limits

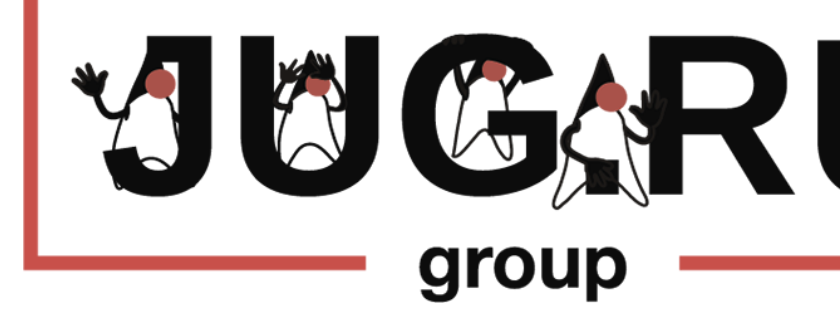

- 
- 
- 
- 
- 
- 
- 
- 
- 
- 

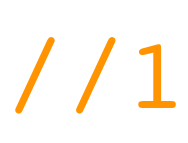

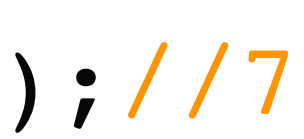

### REST API: Rate Limits

```
timepadImportService.checkPreviousOrdersLoopCompletedAndPrepareForNextLoop(); //1 
List<TimepadImportOrdersLoopLog> logs = 
      timepadImportService.getCurrentOrdersLoopLog(); //2
logs.forEach(log -> { //3
   while (log.getStatus() != COMPLETED) { //4 
     TimepadApiOrdersResponse response = retrieveOrdersFromTimepad(log); //5 
     updateOrdersLoopLog(log, response); //6 
     List<TimepadOrderEntity> orders = response.getValues();
     log.info("importing {} orders for org {} and event {} 
         with total \{\}, next cursor \{\} and status \{\}'', orders.size(),
          orgId, eventId, log.getTotal(), log.getCursor(), log.getStatus() 
     ); 
     log = timepadImportService.importOrdersAndUpdateOrdersLoopLog(log, orders);//7
 }
});
```
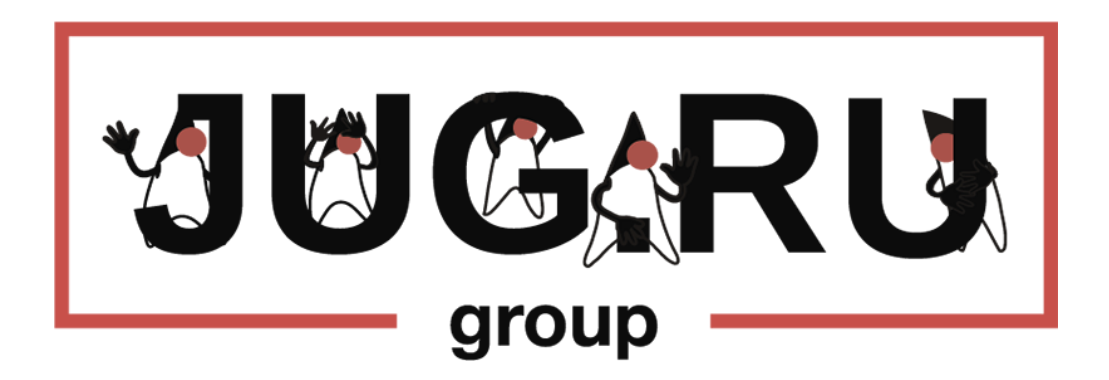

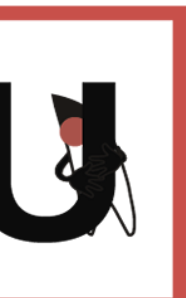

#### Кластер из джобов: Shedlock

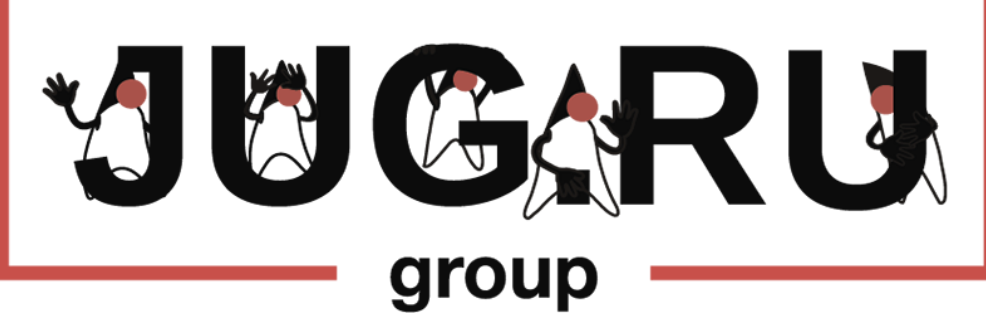

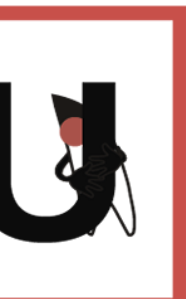

#### Кластер из джобов: Shedlock

**@Configuration** @EnableScheduling @EnableSchedulerLock(interceptMode = *PROXY\_METHOD*, defaultLockAtMostFor = "PT120M", defaultLockAtLeastFor = "PT10S") public class BatchConfig implements SchedulingConfigurer { @Value("\${mongo.db}") private String databaseName; @Bean public LockProvider lockProvider(MongoClient mongoClient) { return new MongoLockProvider(mongoClient.getDatabase(databaseName)); } @Bean public LockingTaskExecutor lockingTaskExecutor( LockProvider lockProvider) { return new DefaultLockingTaskExecutor(lockProvider); }

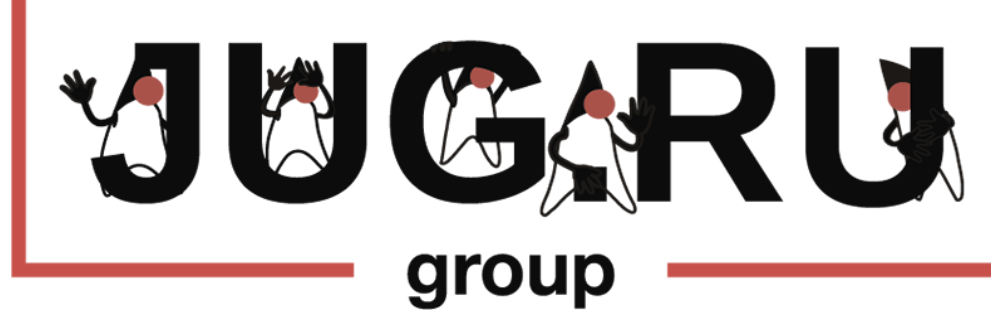

- 
- 

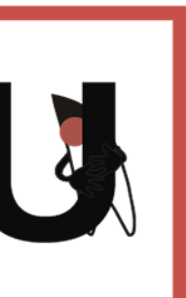

#### Кластер из джобов: Shedlock

@Scheduled(cron = "\${timepad.api.orders.cron.expression}") @SchedulerLock(name = "TimepadBatchService.fetchAndImportOrders") public void fetchAndImportOrders() { timepadOrderWorkerService.fetchAndImportOrders(); }

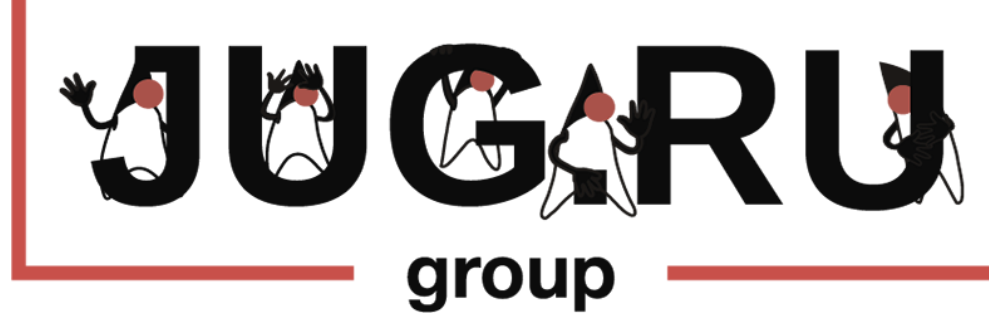

#### Кластер из джобов: Shedlock

#### postgresql

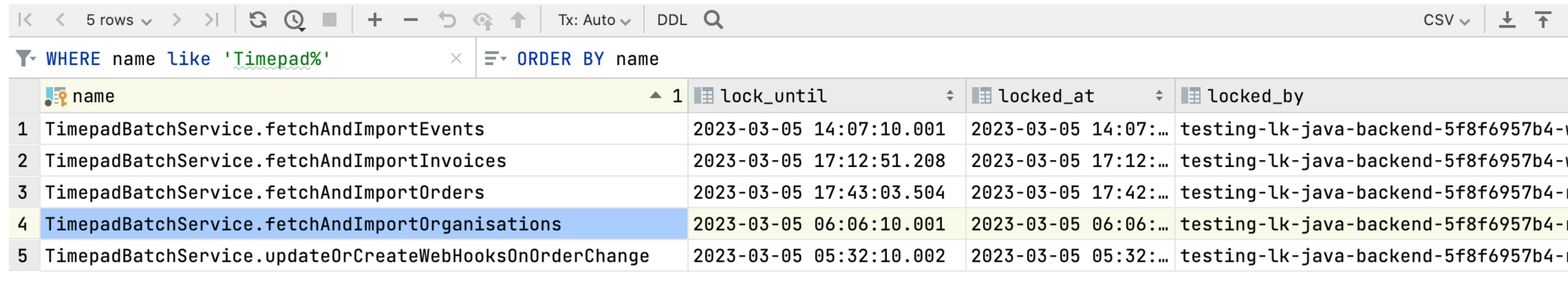

#### mongodb

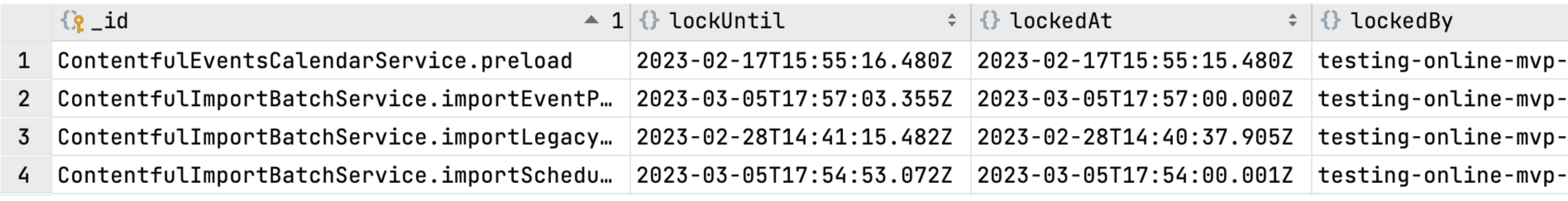

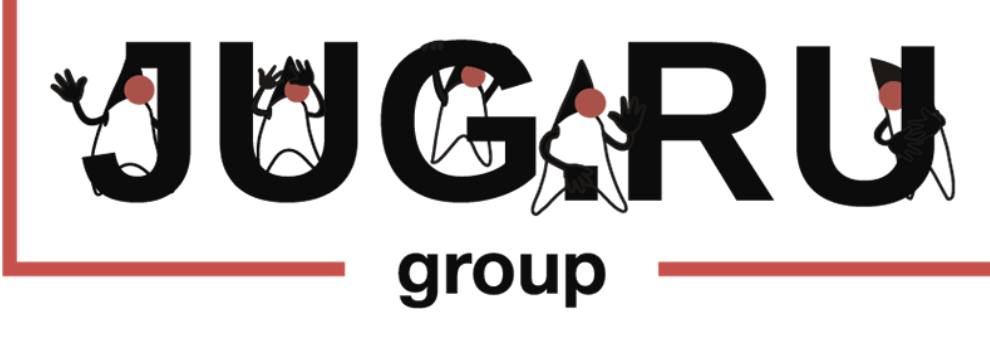

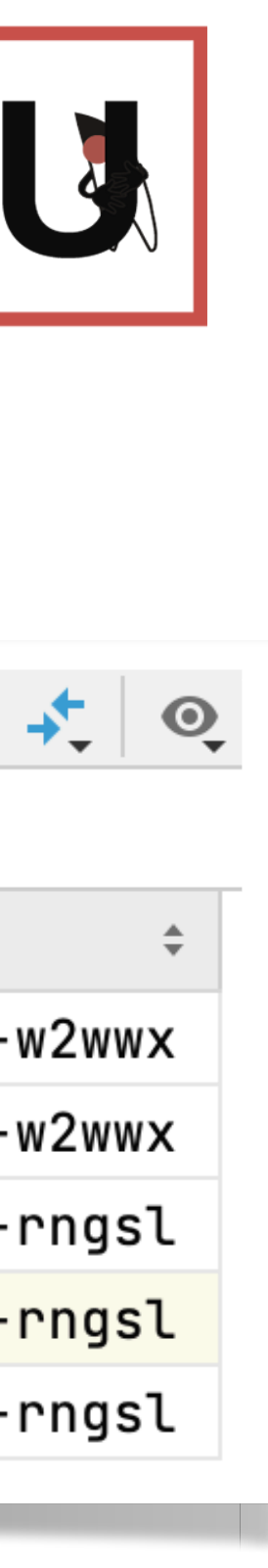

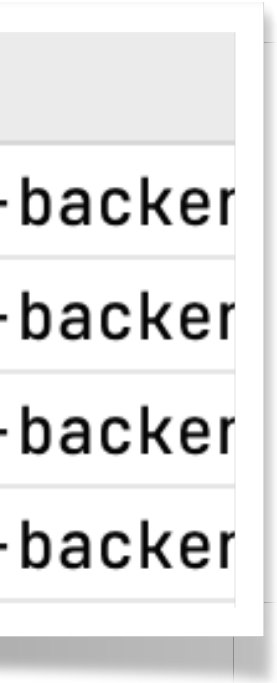

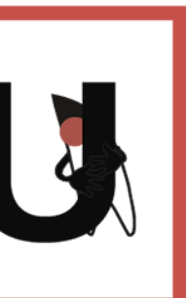

lockingTaskExecutor.executeWithLock( new LockConfiguration( Duration.*ofMinutes*(3), Duration.*ofSeconds*(1)  $\overline{\phantom{a}}$ 

#### Кластер из джобов: Shedlock

```
 (Runnable) this::PreloadFromStoreIfNeeded,
    this.getClass().getSimpleName() + ".preload",
```
);

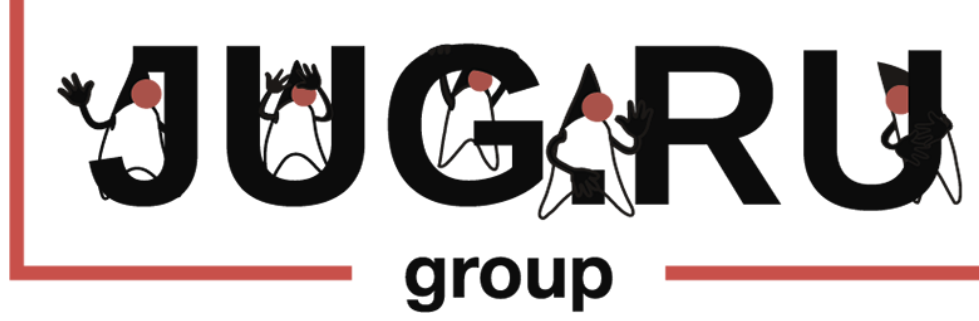

#### k8s: CronJob

## Cronjob

**FEATURE STATE: Kubernetes v1.21 [stable]** 

A CronJob creates Jobs on a repeating schedule.

periodically on a given schedule, written in Cron format.

can create multiple concurrent Jobs. See the limitations below.

#### https://kubernetes.io/docs/concepts/workloads/controllers/cron-jobs/

- CronJob is meant for performing regular scheduled actions such as backups, report generation, and so on. One Cronjob object is like one line of a *crontab* (cron table) file on a Unix system. It runs a job
- CronJobs have limitations and idiosyncrasies. For example, in certain circumstances, a single CronJob

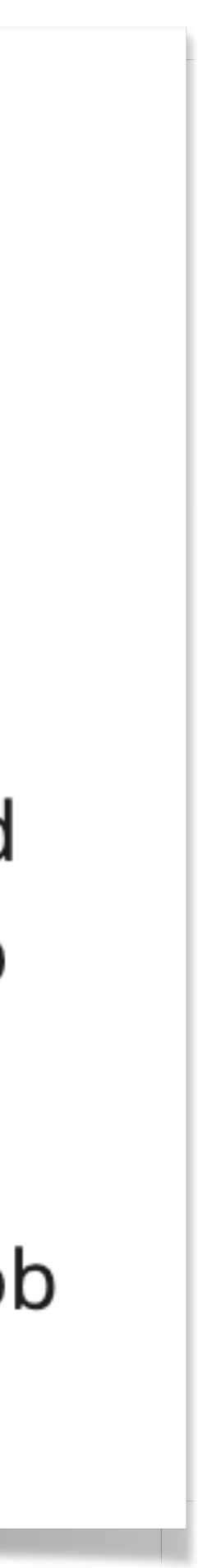

#### k8s: CronJob

## Cronjob

**FEATURE STATE: Kubernetes v1.21 [stable]** 

A CronJob creates Jobs on a repeating schedule.

CronJob is meant for performing regular scheduled actions such as backups, report generation, and so on. One Cronjob object is like one line of a *crontab* (cron table) file on a Unix system. It runs a job periodically on a given schedule, written in Cron format.

can create multiple concurrent Jobs. See the limitations below.

- 
- CronJobs have limitations and idiosyncrasies. For example, in certain circumstances, a single CronJob

https://kubernetes.io/docs/concepts/workloads/controllers/cron-jobs/

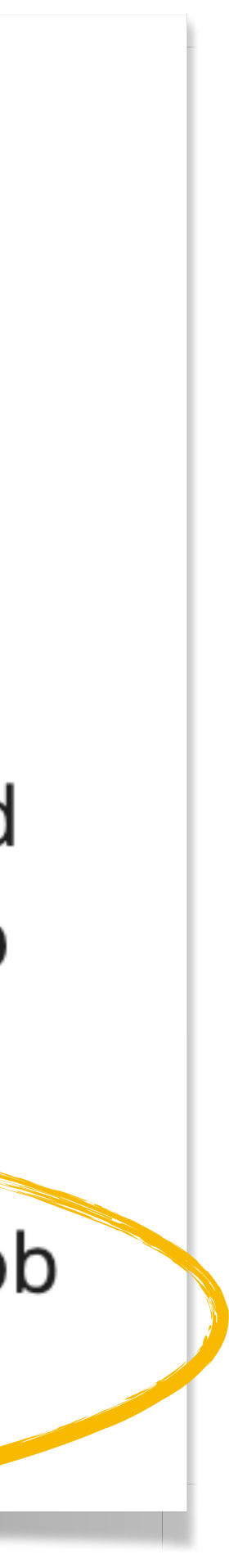

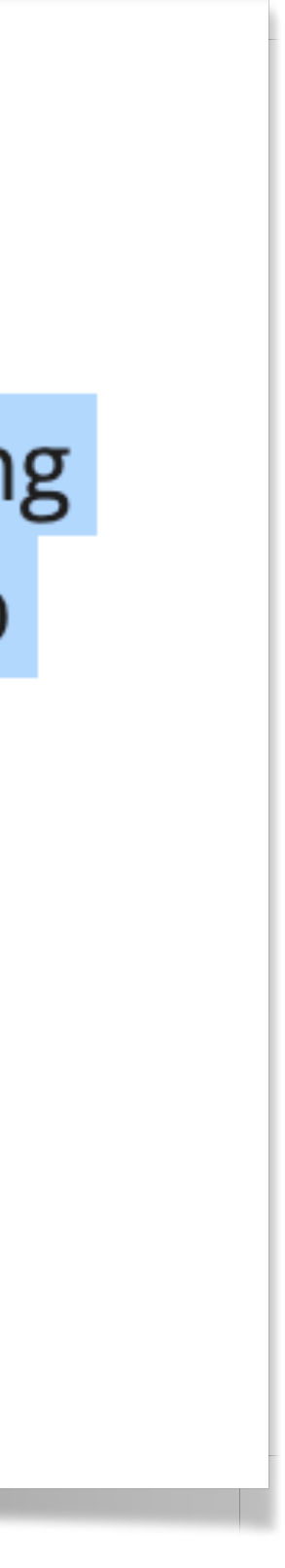

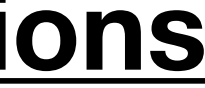

#### k8s: CronJob

#### Job creation

Therefore, the Jobs that you define should be *idempotent*.

If startingDeadlineSeconds is set to a large value or left unset (the default) and if concurrencyPolicy is set to Allow, the jobs will always run at least once.

#### **<https://kubernetes.io/docs/concepts/workloads/controllers/cron-jobs/#cron-job-limitations>**

- A CronJob creates a Job object approximately once per execution time of its schedule. The scheduling is approximate because there are certain circumstances where two Jobs might be created, or no Job might be created. Kubernetes tries to avoid those situations, but do not completely prevent them.
	-

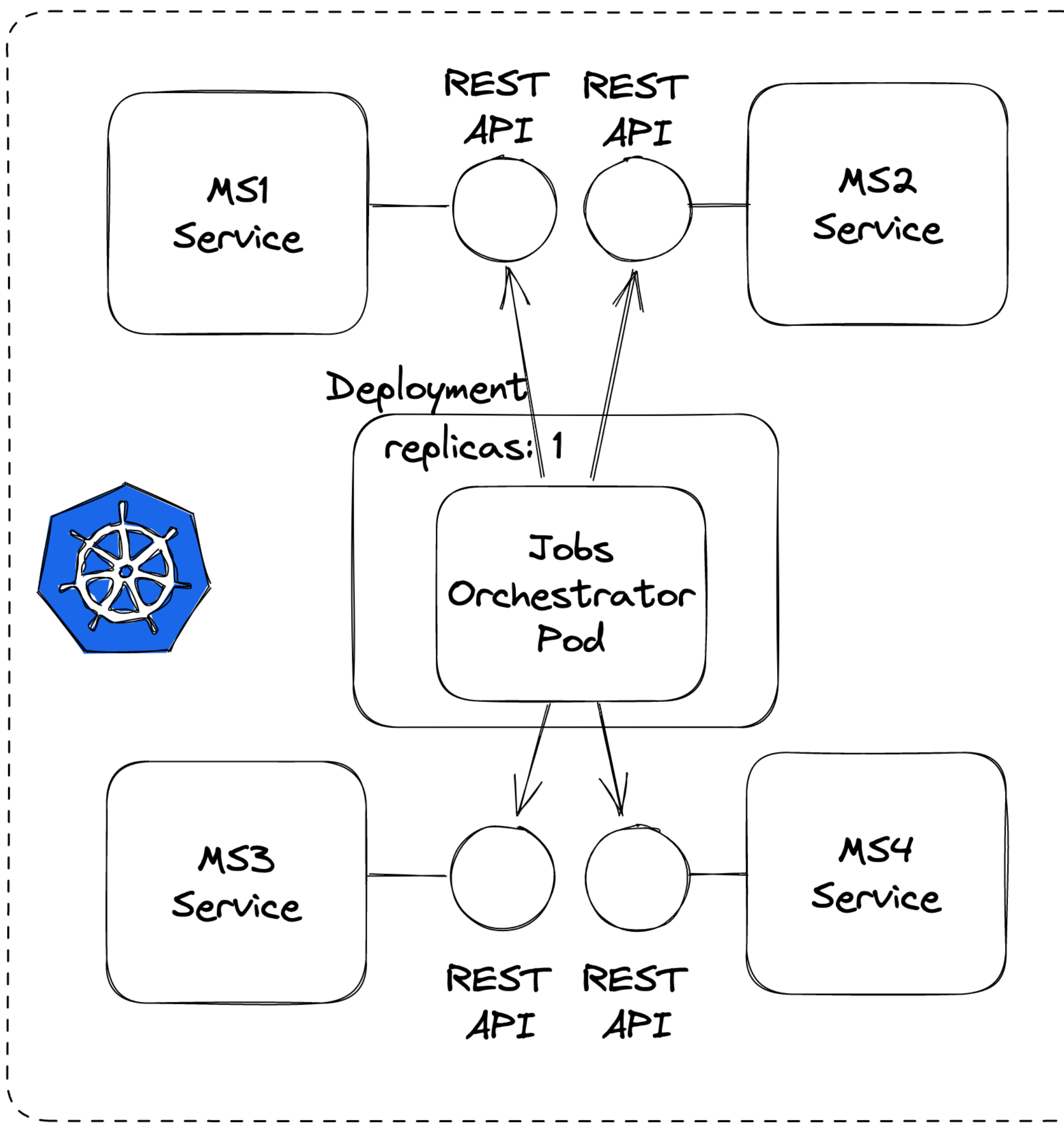

#### Кейз №5

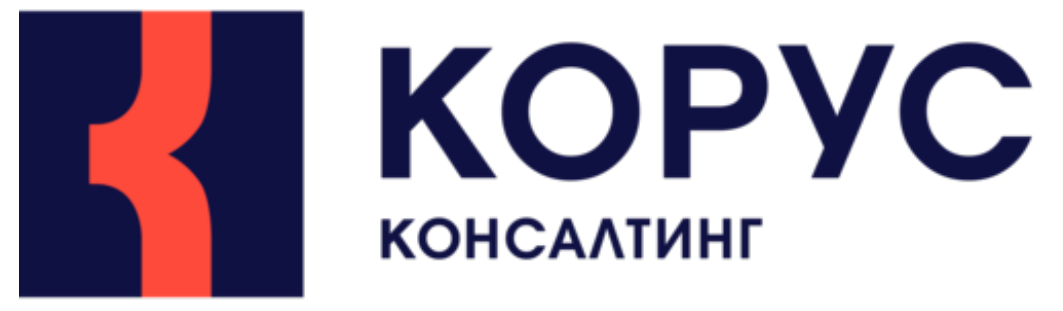

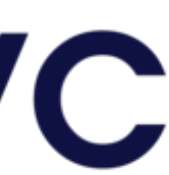

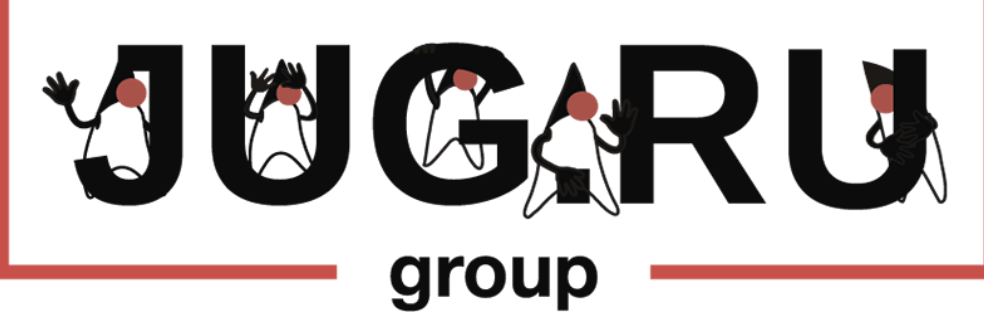

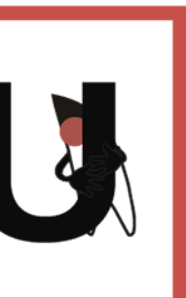

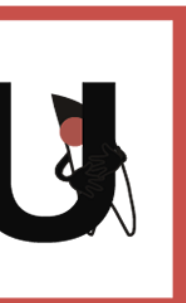

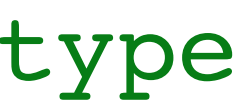

create table revision\_info ( id integer not null -- 1 primary key, timestamp bigint not null, -- 2 username varchar(255) not null -- 3

...

);

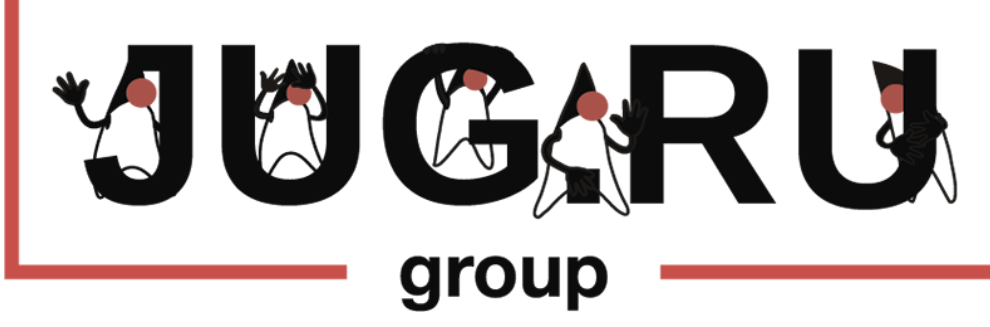

#### Аудит изменений: Hibernate Envers

spring.jpa.properties.org.hibernate.envers.audit table prefix= spring.jpa.properties.org.hibernate.envers.audit table suffix= audit spring.jpa.properties.org.hibernate.envers.revision field name=revision spring.jpa.properties.org.hibernate.envers.revision type field name=revision type

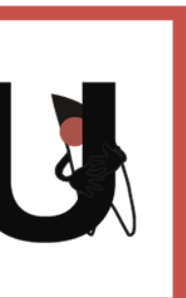

#### create table vip user ( id bigint not null constraint pk vip user primary key, lang varchar(255), password hash varchar(255), status int2 not null default 0, comment varchar(255), created\_date timestamp not null default *now*(), modified\_date timestamp not null default *now*() );

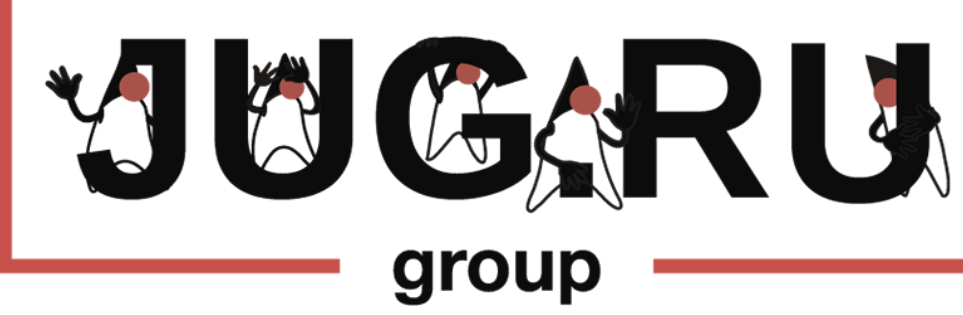

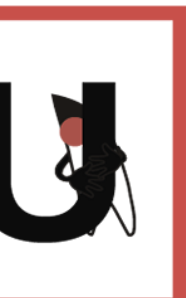

create table vip user\_audit ( id int8 not null, lang varchar(255), password hash varchar(255), status int2 not null default 0, comment varchar(255), revision int4 not null, revision type int2 not null, primary key (id, revision)

);

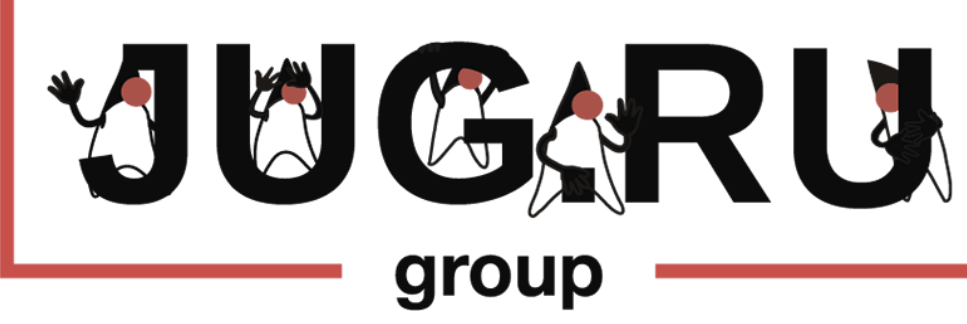

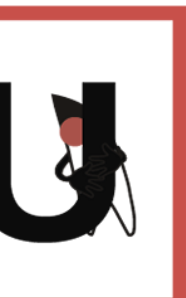

create table vip user audit ( id int8 not null, lang varchar(255), password\_hash varchar(255), status int2 not null default 0, comment varchar(255), revision int4 not null, revision type int2 not null, primary key (id, revision)

);

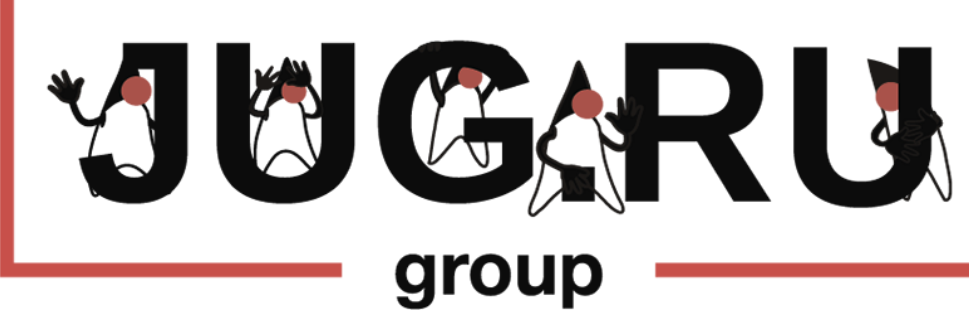

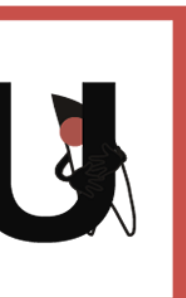

- $@Table(name = "VIP USER")$
- @EntityListeners(AuditingEntityListener.class) **@Audited**
- public class VipUserEntity {

@Id

private long id;

- private String passwordHash;
- private String comment;
- private UserStatus status;

private String lang;

**@NotAudited** 

@CreatedDate

private Date createdDate;

@NotAudited

@LastModifiedDate

private Date modifiedDate;

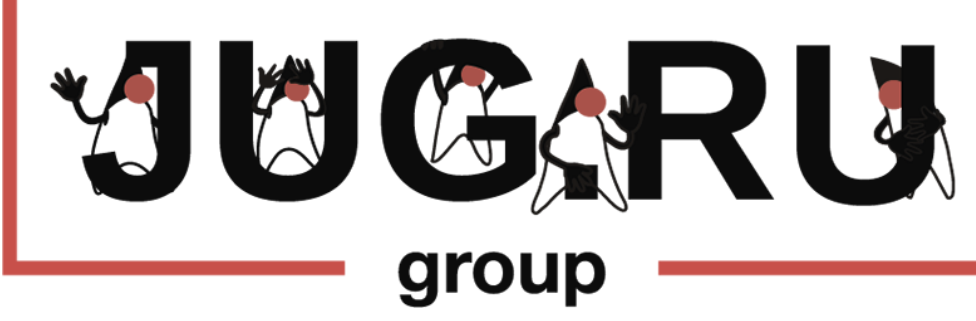

#### Аудит изменений: Hibernate Envers

**@Entity** 

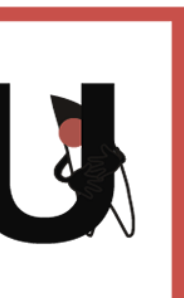

```
CEntity
@RevisionEntity(UsernameRevisionListener.class)
@Table(name = "REVISION_INFO")
public class RevisionInfoEntity extends DefaultRevisionEntity {
     private String username;
}
...
public class UsernameRevisionListener implements RevisionListener {
    @Autowired
     private IAuthenticationFacade authenticationFacade;
     @Override
     public void newRevision(Object revisionEntity) {
         revision.setUsername(
 }
}
```
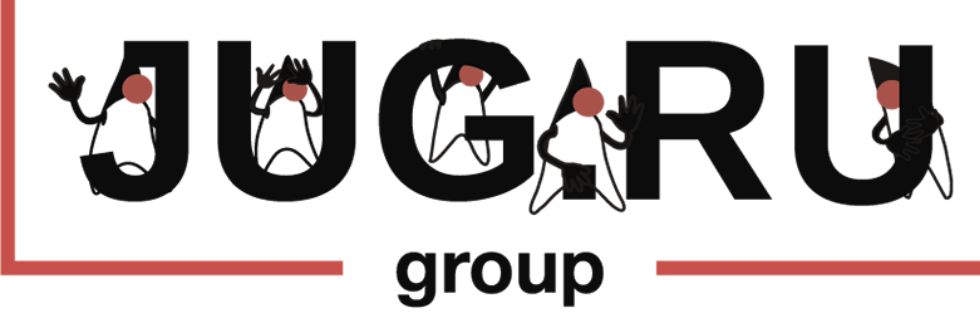

- 
- 
- RevisionInfoEntity revision = (RevisionInfoEntity) revisionEntity;
	- authenticationFacade.getAuthenticatedUserName().orElse("anonymous"));

1. Подход к интеграции по данным через REST API

1. Подход к интеграции по данным через REST API

2. Постраничное чтение, фильтр, сортировка и вебхуки для стриминга

- 1. Подход к интеграции по данным через REST API
- 2. Постраничное чтение, фильтр, сортировка и вебхуки для стриминга
- 3. Оптимизация времени на интеграцию со Spring Data REST и postgrest

- 1. Подход к интеграции по данным через REST API
- 2. Постраничное чтение, фильтр, сортировка и вебхуки для стриминга
- 3. Оптимизация времени на интеграцию со Spring Data REST и postgrest
- 4. Контрольная таблица как средство работы с Rate Limits

- 1. Подход к интеграции по данным через REST API
- 2. Постраничное чтение, фильтр, сортировка и вебхуки для стриминга
- 3. Оптимизация времени на интеграцию со Spring Data REST и postgrest
- 4. Контрольная таблица как средство работы с Rate Limits
- 5. ShedLock

- 1. Подход к интеграции по данным через REST API
- 2. Постраничное чтение, фильтр, сортировка и вебхуки для стриминга
- 3. Оптимизация времени на интеграцию со Spring Data REST и postgrest
- 4. Контрольная таблица как средство работы с Rate Limits
- 5. ShedLock
- 6. K8S: CronJob, паттерн "оркестратор джобов"

- 1. Подход к интеграции по данным через REST API
- 2. Постраничное чтение, фильтр, сортировка и вебхуки для стриминга
- 3. Оптимизация времени на интеграцию со Spring Data REST и postgrest
- 4. Контрольная таблица как средство работы с Rate Limits
- 5. ShedLock
- 6. K8S: CronJob, паттерн "оркестратор джобов"
- 7. Аудит данных на Hibernate Envers

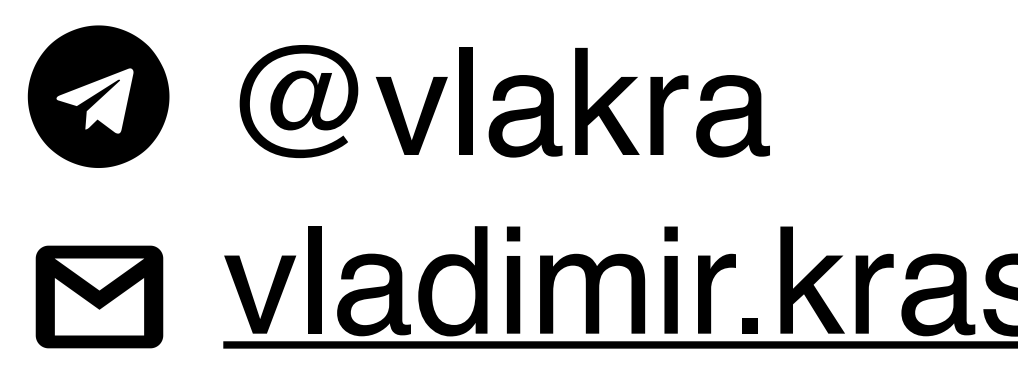

#### Спасибо!

#### M vladimir.krasilschik@gmail.com

1. Обсуждаем подход к интеграции по данным через REST API

- 1. Обсуждаем подход к интеграции по данным через REST API
- 2. Детализируем постраничное чтение, фильтр, сортировка и вебхуки для стриминга

- 1. Обсуждаем подход к интеграции по данным через REST API
- 2. Детализируем постраничное чтение, фильтр, сортировка и вебхуки для стриминга
- 3. Представляем контрольную таблицу как средство борьбы с Rate Limits

- 1. Обсуждаем подход к интеграции по данным через REST API
- 2. Детализируем постраничное чтение, фильтр, сортировка и вебхуки для стриминга
- 3. Представляем контрольную таблицу как средство борьбы с Rate Limits
- 4. Оптимизируем времени на интеграцию со Spring Data REST и postgrest

- 1. Обсуждаем подход к интеграции по данным через REST API
- 2. Детализируем постраничное чтение, фильтр, сортировка и вебхуки для стриминга
- 3. Представляем контрольную таблицу как средство борьбы с Rate Limits
- 4. Оптимизируем времени на интеграцию со Spring Data REST и postgrest
- 5. Рассматриваем ShedLock

- 1. Обсуждаем подход к интеграции по данным через REST API
- 2. Детализируем постраничное чтение, фильтр, сортировка и вебхуки для стриминга
- 3. Представляем контрольную таблицу как средство борьбы с Rate Limits
- 4. Оптимизируем времени на интеграцию со Spring Data REST и postgrest
- 5. Рассматриваем ShedLock
- 6. Критикуем K8S CronJob, предлагаем паттерн "оркестратор джобов"

- 1. Обсуждаем подход к интеграции по данным через REST API
- 2. Детализируем постраничное чтение, фильтр, сортировка и вебхуки для стриминга
- 3. Представляем контрольную таблицу как средство борьбы с Rate Limits
- 4. Оптимизируем времени на интеграцию со Spring Data REST и postgrest
- 5. Рассматриваем ShedLock
- 6. Критикуем K8S CronJob, предлагаем паттерн "оркестратор джобов"
- 7. Добиваем аудитом данных на Hibernate Envers